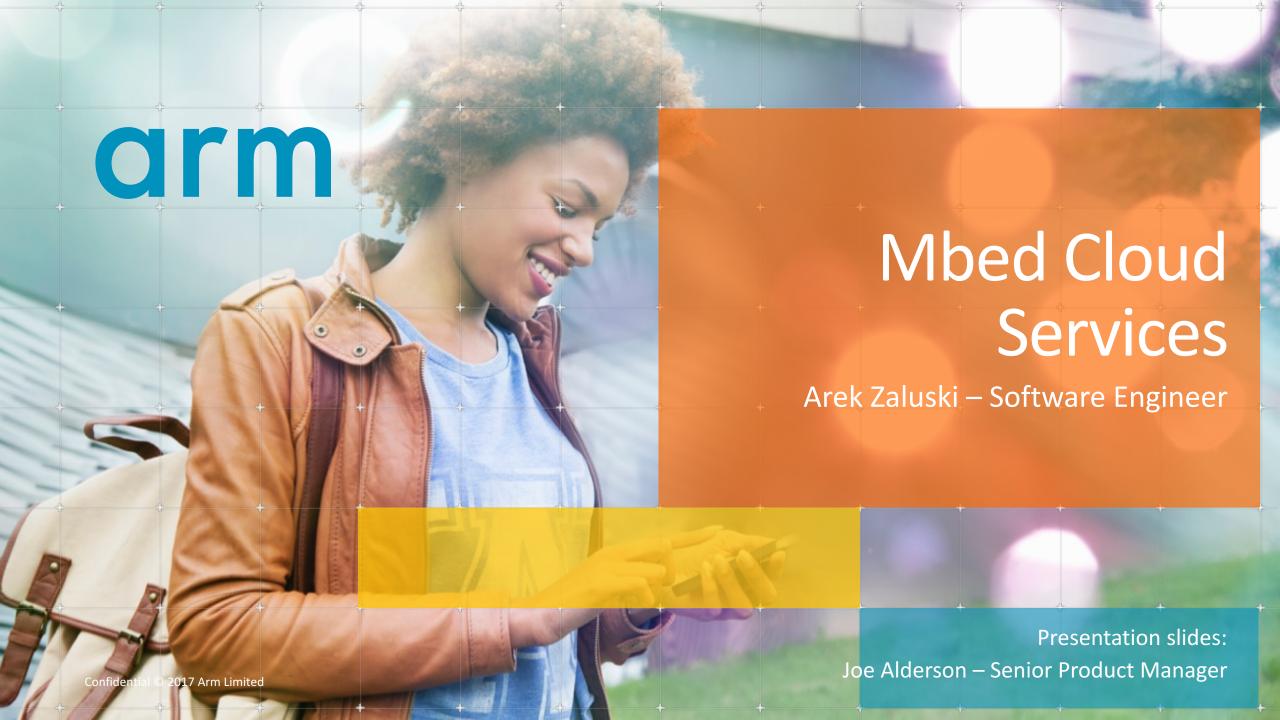

# Mbed Cloud

### **Mbed Cloud in context**

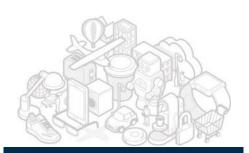

IoT Device Application

Mbed Clients – Mbed OS, Tools

Device Silicon and Hardware

**Device Software** 

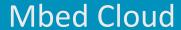

Device Update, Firmware Installation

Device Provisioning,<br/>Identity, Onboarding

**arm** MBED

Device Connectivity, Events, Monitoring

**Device Services** 

**IoT Cloud Applications** 

Analytics and Rules Engines

Events, Streaming, Message Busses

Web Servers, Load Balancing App Management, Monitoring, Logging

VMs, Compute, Autoscaling

Databases, Caching, Storage, Archiving

3<sup>rd</sup> Party Cloud Platforms & Services

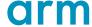

## mbed IoT device platform: device services for scale

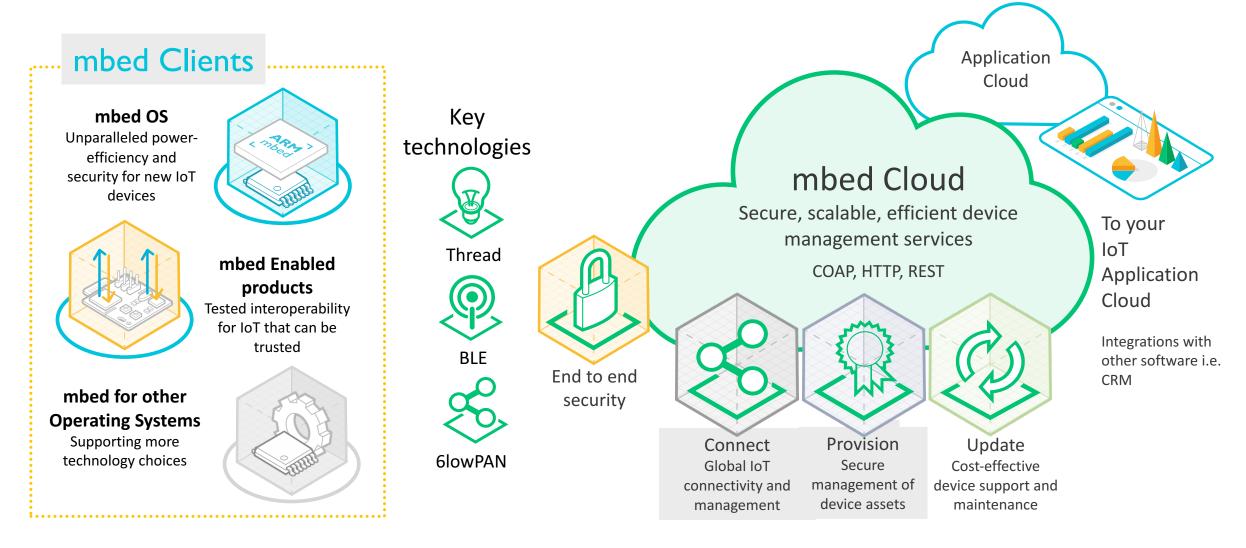

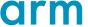

## **Foundation services**

## **Device Directory**

• Manage devices, queries, device events

### **Update Service**

 Manage firmware images, manifests and secure and trusted firmware update for devices

### **Account Management**

 Manage accounts, groups, users, create API keys and upload trusted certificates

#### Connect

Managing connected devices

#### Certificates

• Manage BYOC and developer certificates

#### **Statistics**

Provide statistics about Cloud Services and connected devices

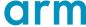

## **Mbed Cloud Portal**

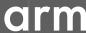

#### **Mbed Cloud Portal**

Driving factors for building a user interface for Mbed Cloud services

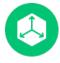

#### Simple device management

Point and click user interface, making it easy to understand the core IoT device management features in Mbed Cloud.

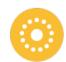

#### User experience design

Developing the Mbed Cloud Portal allows us to put a user experience suitable for managing millions of devices in place.

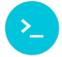

#### Integration guide

Partners can integrate Mbed Cloud APIs into their own stacks by following the Mbed Cloud Portal as an example.

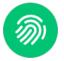

#### Development system

Partners can experiment with firmware update campaigns, and device resource interrogation – small scale development to better understand IoT.

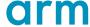

## Mbed Cloud SDK

## **SDK** core features and concepts

Mbed Cloud SDKs group the underlying APIs of Mbed Cloud into logical blocks of functionality in Javascript, Python, C# and Java. This makes it quick and easy to integrate device management into 3rd party software stacks.

#### **Certificates**

Generate device certificates to use in development.

#### Connect

List connected devices, register webhooks and subscribe to resources.

#### **Common elements**

Exception handling, decoders, and other common concepts.

#### **Auto-generation**

Each SDK base is generated from the Swagger documents for the API.

#### **Update**

Manage secure firmware update campaigns.

#### **Device directory**

Get lists of registered devices, details and events related to specific devices. Generate queries and filters.

#### **Account management**

Manage API keys and users across an Mbed Cloud account.

#### **Language-specific docs**

Documentation is generated in language-familiar formats (e.g. Sphinx for Python)

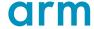

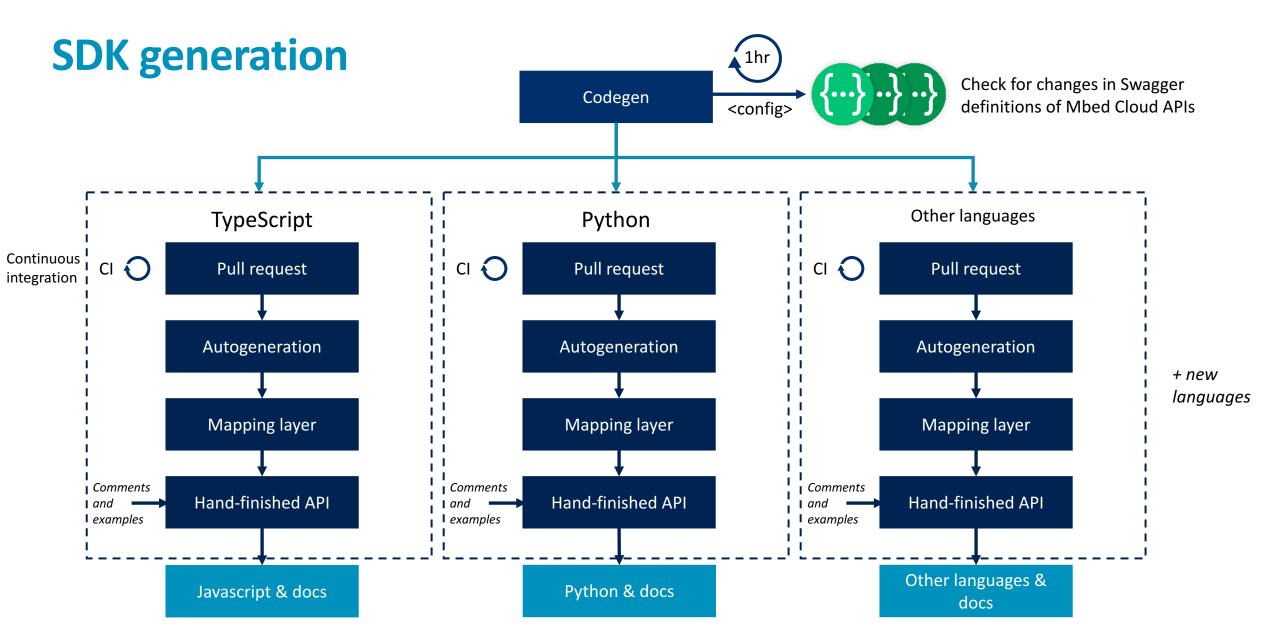

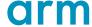

## **SDK testing**

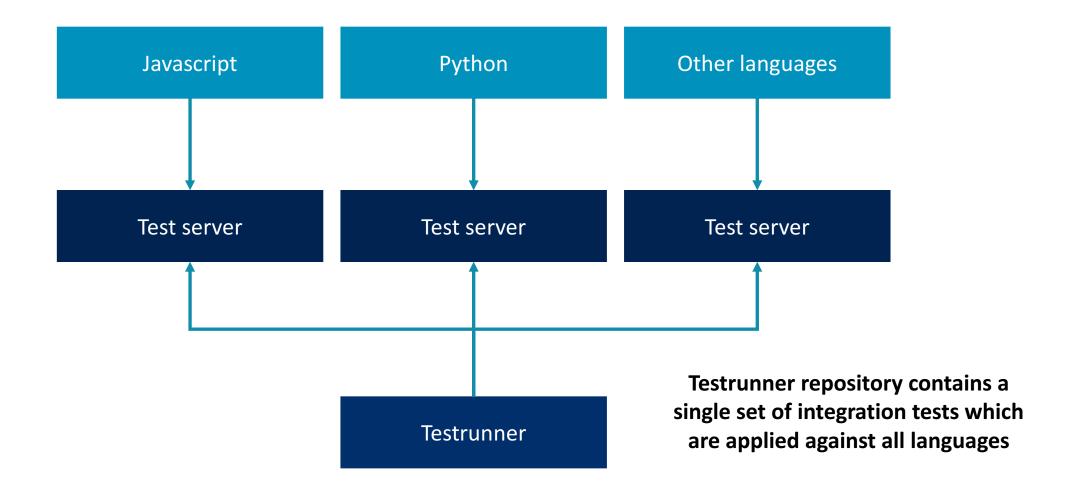

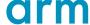

# Examples of JavaScript SDK usage

```
var update = new MbedCloudSDK.UpdateApi(window.config);
update.listFirmwareImages({
      include: ["totalCount"],
      order: "DESC",
      limit: 10
      }, function(error, response) {
             if (error) return alert(error.message);
             // Get all images
             response.data.forEach(function(image) {
                    // {Consume single image}
             });
```

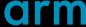

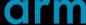

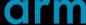

```
var devicesApi = new MbedCloudSDK.DeviceDirectoryApi(window.config);

devicesApi.getDevice('015c5ed320c00000000000')
    then(device => {
        // Utilize device here
    })
    .catch(error => {
        throw error;
    })
```

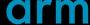

```
devices.listDevices({
   filter: {
   state: { $eq: "bootstrapped" },
   createdAt: { $gte: new Date("01-01-2014"), $lte: new Date("01-01-2018") },
   updatedAt: { $gte: new Date("01-01-2014"), $lte: new Date("01-01-2018") }
.then(devices => {
   // Utilize devices here
})
.catch(error => {
   console.log(error);
});
```

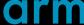

# Examples of Python SDK usage

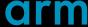

#### **Documentation**

Mbed Cloud: <a href="https://cloud.mbed.com/docs/v1.2">https://cloud.mbed.com/docs/v1.2</a>

Cloud Portal: <a href="https://portal.us-east-1.mbedcloud.com/">https://portal.us-east-1.mbedcloud.com/</a>

Mbed Cloud API: <a href="https://cloud.mbed.com/docs/v1.2/api-references/index.html">https://cloud.mbed.com/docs/v1.2/api-references/index.html</a>

Mbed Cloud JavaScript SDK: <a href="https://cloud.mbed.com/docs/v1.2/mbed-cloud-sdk-javascript/index.html">https://cloud.mbed.com/docs/v1.2/mbed-cloud-sdk-javascript/index.html</a>

Mbed Cloud Python SDK: <a href="https://cloud.mbed.com/docs/v1.2/mbed-cloud-sdk-python/index.html">https://cloud.mbed.com/docs/v1.2/mbed-cloud-sdk-python/index.html</a>

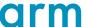

## Workshop

- 1. Clone Mbed Cloud JavaScript SDK: <a href="https://github.com/ARMmbed/mbed-cloud-sdk-workshop">https://github.com/ARMmbed/mbed-cloud-sdk-workshop</a>
- 2. Clone docker repository with all necessary tools installed: <a href="https://github.com/ARMmbed/mbed-tools-docker">https://github.com/ARMmbed/mbed-tools-docker</a>
- 3. Build docker image: bash docker-build.sh
- 4. Run docker container: bash docker-run.sh <path to Mbed Cloud JavaScript workshop>
- 5. Develop awesome code that uses Mbed Cloud JavaScript SDK!!!

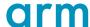

# arm

The Arm trademarks featured in this presentation are registered trademarks or trademarks of Arm Limited (or its subsidiaries) in the US and/or elsewhere. All rights reserved. All other marks featured may be trademarks of their respective owners.

www.arm.com/company/policies/trademarks

Thank You! Danke! Merci! 谢谢! ありがとう! Gracias! Kiitos! 감사합니다 धन्यवाद

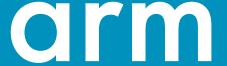